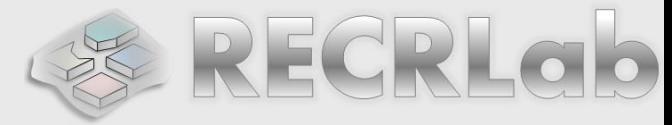

# **DIGITAL LOGIC DESIGN VHDL Coding for FPGAs Unit 3**

## *BEHAVIORAL DESCRIPTION*

- *Asynchronous processes (decoder, mux, encoder, etc): if-else, case, for-loop.*
- *Arithmetic expressions inside asynchronous processes.*

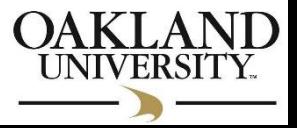

# **BEHAVIORAL DESCRIPTION (OR SEQUENTIAL)**

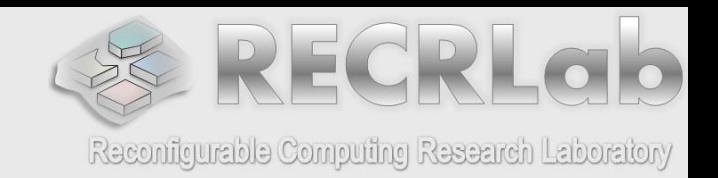

- In this design style, the circuit is described via a series of statements (also called sequential statements) that are executed one after other; here **the order is very important**. This feature is advantageous when it comes to implement **sequential circuits**. The sequential statements must be within a block of VHDL code called '**process**'.
- The sequential code suits the description of sequential circuits very well. However, we can also describe **combinatorial circuits** with sequential statements.
- Here we will use the sequential description style to implement combinatorial circuits. In this instance, the block of VHDL code ('**process**') is called asynchronous process.

## **ASYNCHRONOUS PROCESSES**

(Implementation of combinatorial circuits with sequential statements)

Below we show the syntax of a sequential description. Note that the '**process**' statement denotes the sequential block.

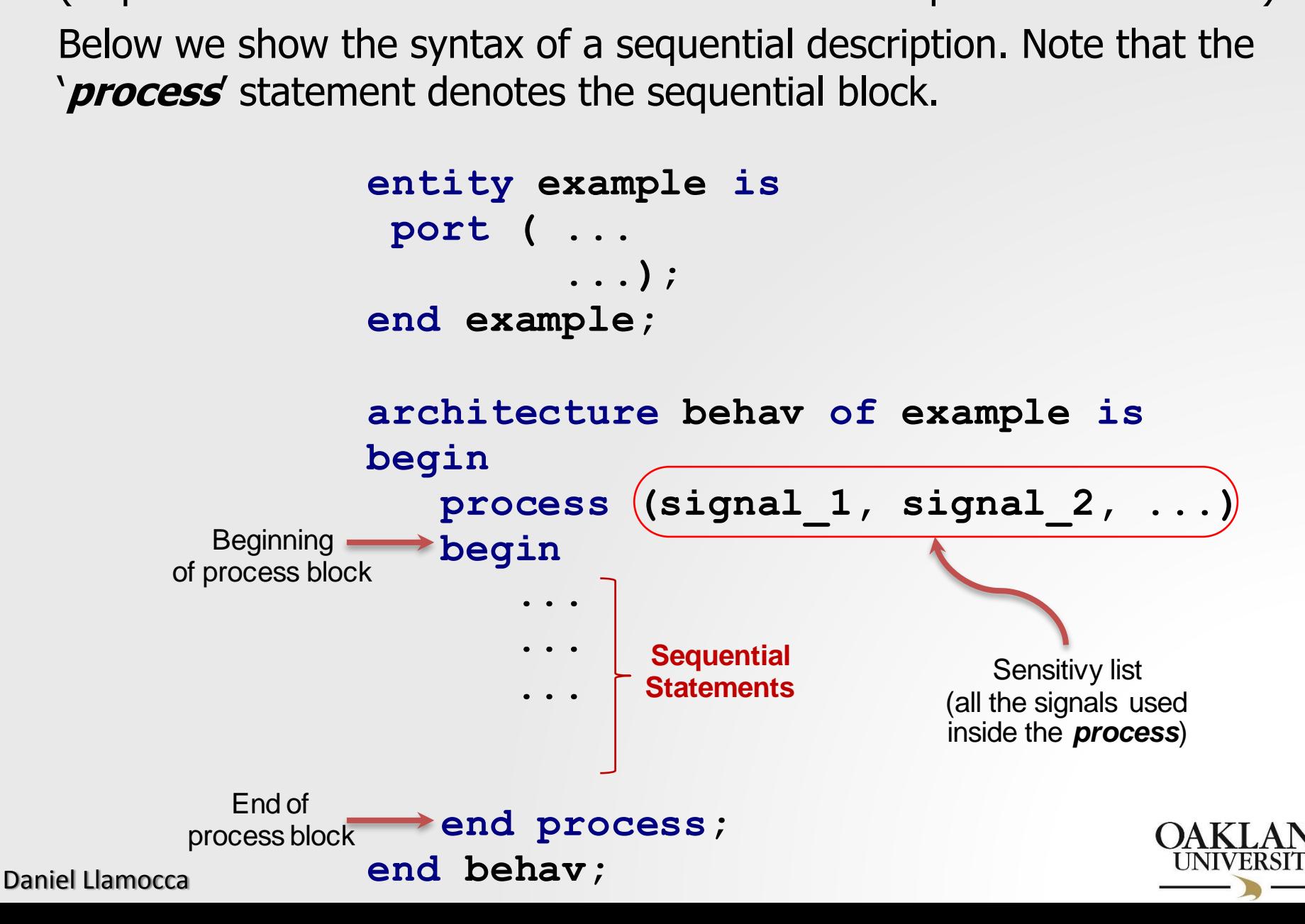

**SEQUENTIAL STATEMENTS:** 

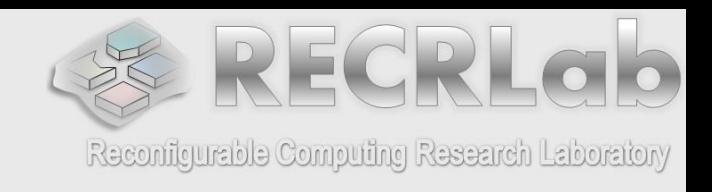

- **IF Statement: Simple Conditional**
- **Example:** AND gate. The sensitivity list is made of 'a' and 'b'. We can use any other gate: OR, NOR, NAND, XOR, XNOR.
- It is a good coding practice to include all the signals used inside the process in the sensitivity list.
- Xilinx Synthesizer: DO NOT omit any signal in the sensitivity list, otherwise the Behavioral Simulation (iSIM) will be incorrect. This is usually not a problem for other Synthesizers. architecture behavior omit any signal in the sensitivity limitation (iSIM) will be incorrect. The other Synthesizers.<br> **architecture** behav of my\_and is<br>
begin

```
Daniel Llamocca
                                                 f
                   a
                   b
    library ieee;
    use ieee.std_logic_1164.all;
begin
    entity ending<br>
entity my_and is<br>
entity my_and is<br>
port (a, b: in
       portally not a problem To<br>
ibrary ieee;<br>
se ieee.std_logic_1164.all<br>
<b>ntity my_and is<br>
port ( a, b: in std_logic;<br>
f: out std_logic);
                         ieee;<br>.std_logic_1164.al<br>y_and is<br>a, b: in std_logic<br>f: out std_logic);<br>nd;
   end my_and;
                                                                                     process (a,b)
                                                                                     begin
                                                                                           f Synthesizers.<br>
itecture behav of my_and is<br>
n<br>
ocess (a,b)<br>
gin<br>
if (a = '1') and (b = '1') then<br>
f <= '1';
                                                                                                     f <= '1';
                                                                                          else
                                                                                                     f <= '0';
                                                                                          end if;
                                                                                     end process;
                                                                                end behav;
```
- **IF Statement:**
- **Example:** 2-to-1 Multiplexor: Three different coding styles:

```
library ieee;
use ieee.std_logic_1164.all;
entity my_mux21 is
   Fince different county styles.<br>
ibrary ieee;<br>
se ieee.std_logic_1164.all;<br>
ntity my_mux21 is<br>
port (a, b, s: in std_logic;<br>
y: out std_logic);
                         ieee;<br>.std_logic_1164.al<br>y_mux21 is<br>a, b, s: in std_lo<br>y: out std_logic);<br>ux21;
end my_mux21;
archity my_mux21 is<br>
port (a, b, s: in std_logic;<br>
y: out std_logic);<br>
end my_mux21;<br>
architecture st of my_mux21 is<br>
begin
```

```
begin
       y: out std_logic);<br>
d my_mux21;<br>
chitecture st of my_mux21 is<br>
gin<br>
y <= (not(s) and a) or (s and b);
```
**end st; begin**<br> **y** <= (not(s) and a) or (s and<br>
end st;<br>
architecture st of my\_mux21 is<br>
begin **begin w** <= (not(s)<br>d st;<br>chitecture st<br>gin<br>with s select<br>y <= a w  $y \leq a$  when  $'0'$ , **b** st of my\_mux2<br>ect<br>a when '0',<br>b when others;

**end st;**

Daniel Llamocca

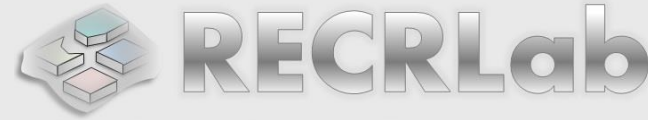

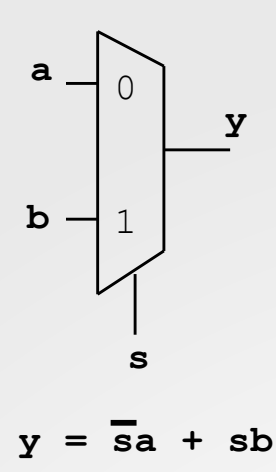

```
architecture st of my_mux21 is begin
begin
  process (a,b,s)
  begin
    if s = '0' then
      y <= a;
    else
      y <= b;
    end if; 
  end process;
end st;
```
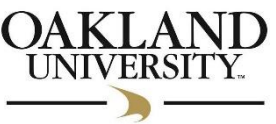

## **IF Statement:**

#### **Example:** 4-to-1 Multiplexor Two different styles:

```
library ieee;
use ieee.std_logic_1164.all;
entity my_mux41 is
   ibrary ieee;<br>
se ieee.std_logic_1164.all;<br>
ntity my_mux41 is<br>
port (a,b,c,d: in std_logic;<br>
s: in std_logic_vector
                     s: in std_logic_vector (1 downto 0);
                     % std_logic_1164.al<br>
y_mux41 is<br>
a,b,c,d: in std_lo<br>
s: in std_logic_ve<br>
y: out std_logic);<br>
ux41;
end my_mux41;
port (a,b,c,d: in std_logic;<br>s: in std_logic_vector<br>y: out std_logic);<br>end my_mux41;<br>architecture st of my_mux41 is<br>begin
```
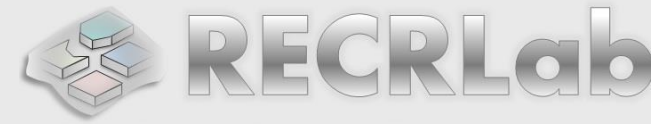

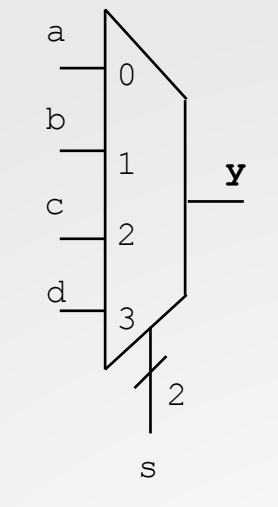

```
Daniel Llamocca
 begin
      with<br>
chitecture st<br>
gin<br>
with s select<br>
y <= a whe
           y <= a when "00",
                     b when "01",
                      re st of my<br>
elect<br>
a when "00",<br>
b when "01",<br>
c when "10",<br>
d when "11",
                     d when "11",
                      '-' when others;
 end st;
                                                                (1 downto 0);<br>
architecture st of my\_mu x41 is<br>
begin
                                                               begin
                                                                   process (a,b,c,d,s)
                                                                   begin
                                                                        itecture st of my_mux41<br>
n<br>
ocess (a,b,c,d,s)<br>
gin<br>
if s = "00" then y <= a;<br>
elsif s = "01" then y <=
                                                                       elsif s = "01" then y \leq b;
                                                                       elsif s = "10" then y \leq c;
                                                                       else y <= d;
                                                                       end if;
                                                                    end process;
                                                                end st;
```
**IF Statement**

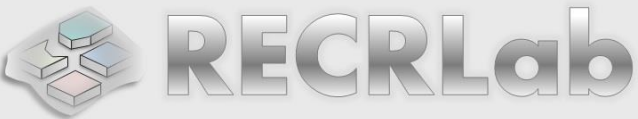

**library** ieee;<br>use ieee.std\_logic\_<br>entity my\_prienc is<br>port ( w: in std l **library ieee;** Reconfigurable Computing Research Laboratory **Example: use ieee.std\_logic\_1164.all;** 4-to-2 priority encoder

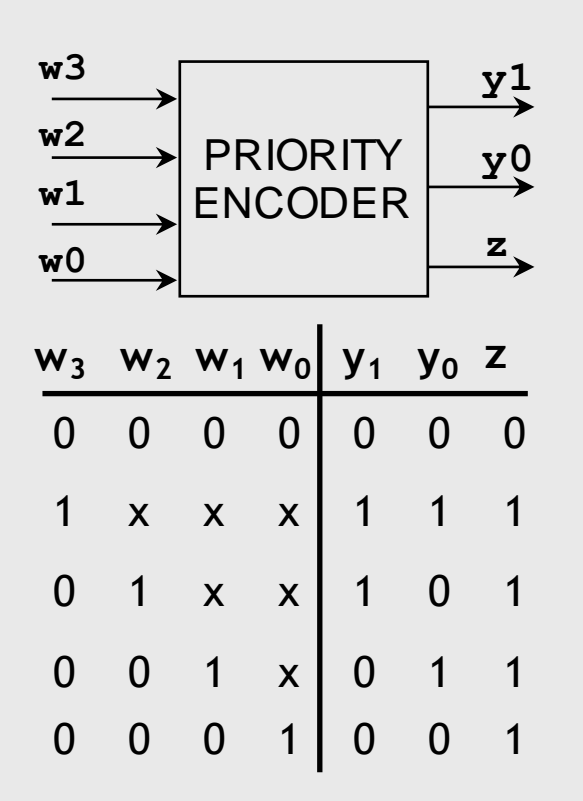

• The priority level is implicit by having  $w(3)$  in the first '*if*, and w(2) in the second '*if*, and so on.

```
port ( w: in std_logic_vector (3 downto 0);
               y: out std_logic_vector (1 downto 0);
               y_prienc is<br>w: in std_logic_ve<br>y: out std_logic_v<br>z: out std_logic);<br>rienc;
end my_prienc;
z: out std_logic);<br>end my_prienc;<br>architecture bhv of my prienc is
begin
   process (w)
   begin
       i f w(3) = '1' then y <= "11";
elsif w(2) = '1' then y <= "10;
       elsif w(1) = '1' then y \leq w(01'');
       else y <= "00";
       end if;
       elsif w(2) - '1' t<br>
elsif w(1) = '1' t<br>
else y <= "00";<br>
end if;<br>
if w = "0000" then<br>
z <= '0';
           z <= '0';
       else
           z <= '1';
       end if;
   end process;
end bhv;
```
## **IF Statement**

- **Example:** 4-to-2 priority encoder (another style)
- **Process:** Statements are '*executed*' (the way the synthesizer reads it) one after the other.
- The first statement assigns  $y \leq y$  "00". Then the value of 'y' changes ONLY if the conditions are met for the input 'w'.
- $\blacksquare$  Note the order:  $w(1)$ , w(2), w(3). This establishes a priority for w(3) (last statement to be executed).
- 'z' starts with '1', but if the condition is met, it is changed to '0'.

Daniel Llamocca

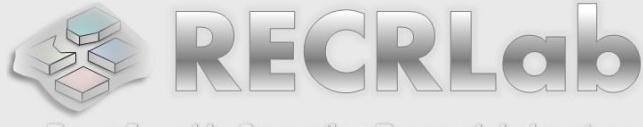

Reconfigurable Computing Research Laboratory

```
use ieee.std_logic_1164.all;
library ieee;<br>use ieee.std_logic_1<br>entity my_tprienc is<br>port ( w: in std lo
   port ( w: in std_logic_vector (3 downto 0);
                   y: out std_logic_vector (1 downto 0);
                   y_tprienc is<br>w: in std_logic_ve<br>y: out std_logic_v<br>z: out std_logic);<br>prienc;
end my_tprienc;
z: out std_logic);<br>end my_tprienc;<br>architecture bhv of my tprienc is
begin
    process (w)
    begin
         y <= "00";
          if w(1) = '1' then y \leq "01"; end if;<br>if w(2) = '1' then y \leq "10"; end if;
          ocess (w)<br>gin<br>y <= "00";<br>if w(1) = '1' then y <= "01"; end if;<br>if w(2) = '1' then y <= "10"; end if;<br>if w(3) = '1' then y <= "11"; end if;
          y <= "00";<br>
if w(1) = '1' then y <= "01"; end if;<br>
if w(2) = '1' then y <= "10"; end if;<br>
if w(3) = '1' then y <= "11"; end if;
          z <= '1';
          if w(2) = '1' then y \le "10"; end if<br>if w(3) = '1' then y \le "11"; end if<br>z \le "1';<br>if w = "0000" then z \le "0'; end if;<br>d process;
     end process;
end bhv;
```
**library ieee;**

- **IF Statement:**
- 

```
library ieee;
use ieee.std_logic_1164.all;
 1F Statement:<br>
Example: 4-bit comparator<br>
library ieee;<br>
use ieee.std_logic_1164.all; -- unsigned #s<br>
use ieee.std_logic_unsigned.all; -- unsigned #s
example: 4-bit comparator<br>
library ieee;<br>
use ieee.std_logic_1164.all;<br>
use ieee.std_logic_unsigned.<br>
entity my_comp is<br>
port (A,B: in std_logic_ve
```

```
architecture struct o f my_comp is
   portally defined<br>
portically and the state of the state of the state of the state of the state of the state of the sport<br>
<b>(A,B: in std_logic_vector (3 downto 0);<br>
y: out std_logic);
                           ieee;<br>.std_logic_1164.al<br>.std_logic_unsigne<br>y_comp is<br>A,B: in std_logic_<br>y: out std_logic);<br>omp;
end my_comp;
```
**begin a**<br> **a**<br> **architecture** behav of  $my\_comp$  is<br> **begin begin**

**y <= '1' when A = B else '0'; end struct;**

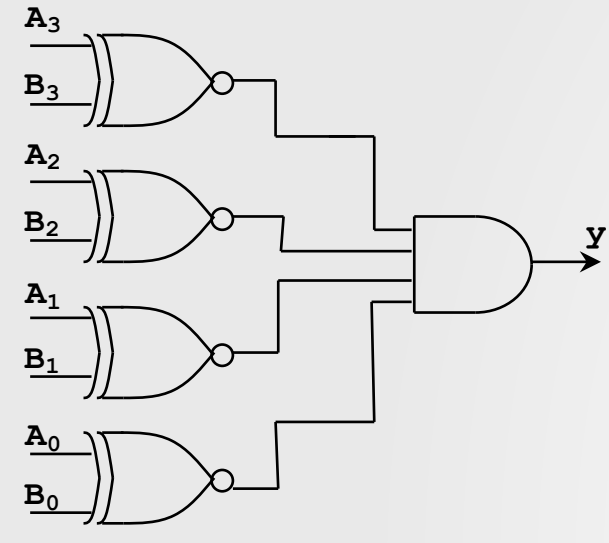

**process (a,b) begin itecture behav<br>n<br>ocess (a,b)<br>gin<br><b>if (A = B) then**<br>y <= '1'; **y <= '1'; else y <= '0'; end if; end process; end behav;**

**A**

**B**

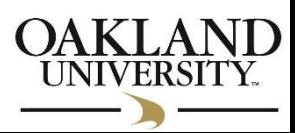

Daniel Llamocca

COMPA-RATOR

**y**

 $A = B?$ 

## **IF Statement:**

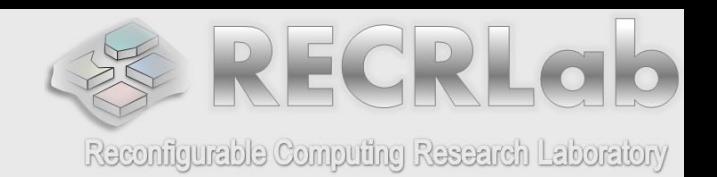

#### **Example of 'bad design':**

4-bits comparator, but the 'else' is omitted:

#### **Warning!**

```
Daniel Llamocca
  In the circuit, initially 'y' begin
 If a \ne b \rightarrow y = ?Since we did not
 specify what happens
 when a \neq b, the
 synthesizer assumes
 that we want to keep
 the last value of 'y'. 
 will be '0'. But:
 If a = b \rightarrow y = '1'forever. It is said that
 the output has an
  implicit memory since it
 'remembers' the
  previous value of y. 
 This results in a faulty
 comparator.
```

```
library ieee;
use ieee.std_logic_1164.all;
)Ut the 'else' is omitted:<br>1ibrary ieee;<br>use ieee.std_logic_1164.all; -- unsigned #s<br>use ieee.std_logic_unsig<mark>ned.all; -- unsigned #s</mark>
library ieee;<br>use ieee.std_logi<br>use ieee.std_logi<br>entity my_comp is<br>port ( A,B: in s
  se ieee.std_logic_1164.all;<br>se ieee.std_logic_unsigned.all; -- unsigned #<br>ntity my_comp is<br>port ( A,B: in std_logic_vector (3 downto 0);<br>y: out std logic);
entity my_comp is<br>port (A,B: in std_logic_vector (3 downto 0);<br>y: out std logic);
end my_comp;
architecture behav of my comp is
   process (a,b)
   begin
        if (A = B) theny <= '1';
        end if;
    end process;
end behav;
                                                     The synthesized circuit
                                                     would look like this:
                                                                                                 y
                                                       A3
                                                      B3
                                                      A2
                                                      B2
                                                      A1
                                                      B1
                                                       A0
                                                      B0
```
## **EXTENDING FOR A GOOD COMBINATORIAL DESIGN USING PROCESSES**

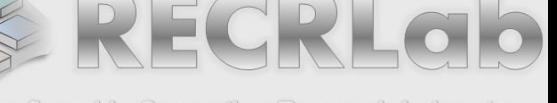

- **Rule 1:** EVERY input signal that is used within the **process** must appear in the sensitivy list.
- **Rule 2**: ALL the possible Input/<br>specified. Otherwise, we will find<br>architecture behav of my\_comp is<br>begin **Rule 2**: ALL the possible Input/Output combinations must be specified. Otherwise, we will find issues with implicit memory..

```
begin
    process (a,b)
   begin
        itecture behav<br>n<br>ocess (a,b)<br>gin<br><b>if (A = B) then<br>y <= '1';
               y <= '1';
        else
               y <= '0';
        end if;
    end process;
end behav;
                                                                     architecture behav of my_comp is<br>
<b>architecture behav of my_comp is<br>
begin
                                                                    begin
                                                                        process (a,b)
                                                                        begin
                                                                             itecture behav<br>
n<br>
ocess (a,b)<br>
gin<br>
if (A = B) then<br>
y <= '1';
                                                                                        y <= '1';
                                                                            end if;
                                                                        end process;
                                                                    end behav;
                                                                                                            The case 'A ≠B'<br>The case 'A ≠B'<br>never specified
                                                                                                       is never specified
```
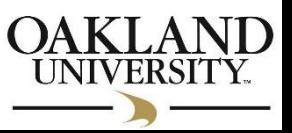

#### **IF Statement. Example:** Majority gate

**library ieee;**

**use ieee.std\_logic\_1164.all;**

**generic (N: INTEGER:= 8);**

**entity my\_maj\_gate is**

Triple Modular Redundancy: To improve reliability, a system is replicated three times. The 3 generated outputs go into a majorityvoting system (majority gate) to produce a single output.

If at least two replicas produce identical outputs  $\rightarrow$ the majority gate selects that output. If the three replicas produce different results, the majority gate asserts an error flag (y error =  $'1'$ )

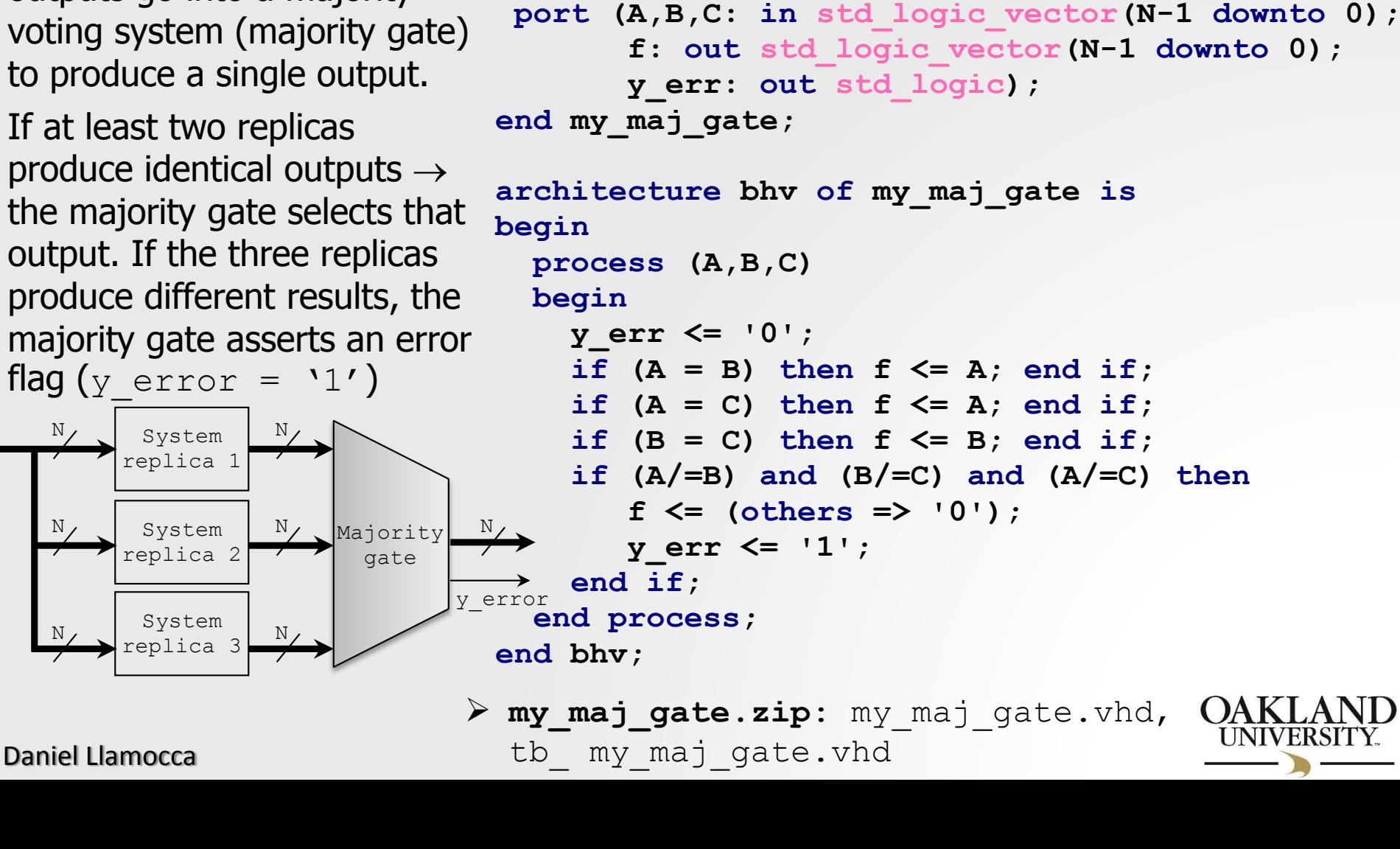

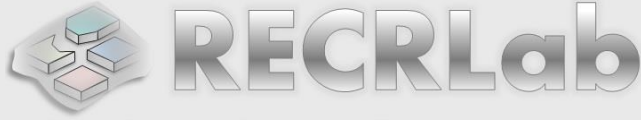

#### **library ieee; SEQUENTIAL STATEMENTS: CASE statement**

It is used in multi-decision cases when nested **IF'**s become complex.

All possible choices must be included (see the keyword **when** for every choice of the 'selection signal')

Last case: We must use **when others** (even if all the 0/1s, as std\_logic has 9 possible values). This also avoids outputs with implicit memory.

**Example:** MUX 8-to-1  $\rightarrow$ 

```
library ieee;<br>use ieee.std_logic_1<br>entity my_mux8to1 is<br>port (a,b,c,d,e,f,
  portify letally in the set of the set of the set of the set of the set of a,b,c,d,e,f,g,h: in std_logic;<br>port ( a,b,c,d,e,f,g,h: in std_logic;<br>s: in std logic vector (2 down
               s: in std_logic_vector (2 downto 0);
                y_mux8tol is<br>a,b,c,d,e,f,g,h: i<br>s: in std_logic_ve<br>y: out std_logic);<br>ux8tol;
end my_mux8to1;
y: out std_logic);<br>end my_mux8to1;<br>architecture bhv of my mux8to1 is
begin
   process (a,b,c,d,e,f,g,h,s)
   begin
        case s is
           when "000" => y <= a;
           when "001" => y <= b;
           when "010" => y <= c;
           when "011" => y <= d;when "100" => y <= e;
           when "101" => y \leq f;
           when "110" => y <= g;
                                                                      0
                                                                      1
                                                                      2
                                                                      3
                                                                a
                                                                b
                                                                c
                                                                d
                                                                                y
                                                                      4
                                                                      5
                                                                      6
                                                                      7
                                                                e
                                                                f
                                                                g
                                                                h
```
when others  $\Rightarrow$   $y \leq h$ ;

**end case;**

**end process;**

**end bhv;**

**use ieee.std\_logic\_1164.all;**

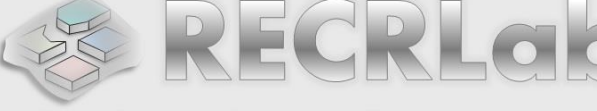

s

3

- **CASE Statement:**
- **Example:** MUX 7-to-1
- Note: **y <= '-'** (don't care). This allows the synthesizer to optimize the circuit.
- **If, however, we had used when others => y <= g;** The synthesizer would have assigned the value 'g' for the cases "110" and "111" (a slighty less optimal circuit).

```
library ieee;<br>use ieee.std_logic_1<br>entity my_mux7to1 is<br>port ( a,b,c,d,e,f,
     portally set of the conduction of the conduction of the set of the set of the state of the state of the state of the state of the state of the state of the state of the state of the state of the state of the state of the 
                                s: in std_logic_vector (2 downto 0);
                                % std_logic_1164.al<br>
y_mux7to1 is<br>
a,b,c,d,e,f,g: in<br>
s: in std_logic_ve<br>
y: out std_logic);<br>
ux7to1;
end my_mux7to1;
port (a,b,c,d,e,f,g: in std_log<br>s: in std_logic_vector (2<br>y: out std_logic);<br>end my_mux7to1;<br>architecture bhv of my_mux7to1 is<br>begin
```

```
begin
                            process (a,b,c,d,e,f,g,s)
                            begin
                               case s is
                                  when "000" => y <= a;
                                  when "001" => y <= b;
                                  when "010" => y <= c;
                                  when "011" => y <= d;
                                  when "100" => y <= e;
                                  when "101" => y <= f;
                                  -- when others => y <= g;
                                  when "110" => y <= g;
                                   when "011" => y <= d;<br>when "100" => y <= e;<br>when "101" => y <= f;<br>-- when others => y <= g<br>when "110" => y <= g;<br>when others => y <= '-';<br>d case;
                               end case;
                            end process;
                         end bhv;
when "110" => y <= g;
when "111" \Rightarrow y \leq q;
```
**library ieee;**

**use ieee.std\_logic\_1164.all;**

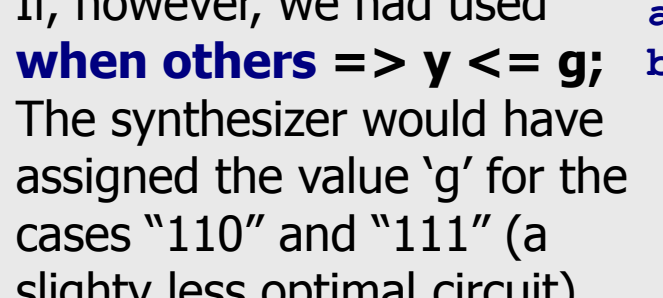

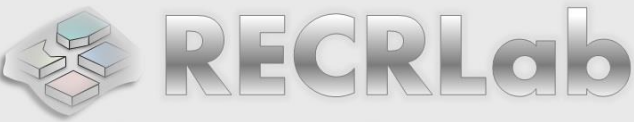

 $\mathbf{b}_2 \mathbf{b}_1 \mathbf{b}_0$ 

**0 0 0**

**0 0 1 0 1 0**

**0 1 1**

**1 0 0 1 0 1**

**1 1 0**

**1 1 1**

#### **CASE Statement:**

#### **Example:** Binary to gray decoder

 $\blacksquare$  It could also be described using the 'with-select' statement (no **process**)

**g2 g1**

**0 0 0**

**0 0 1 0 1 1**

**1** 0

**1** 0

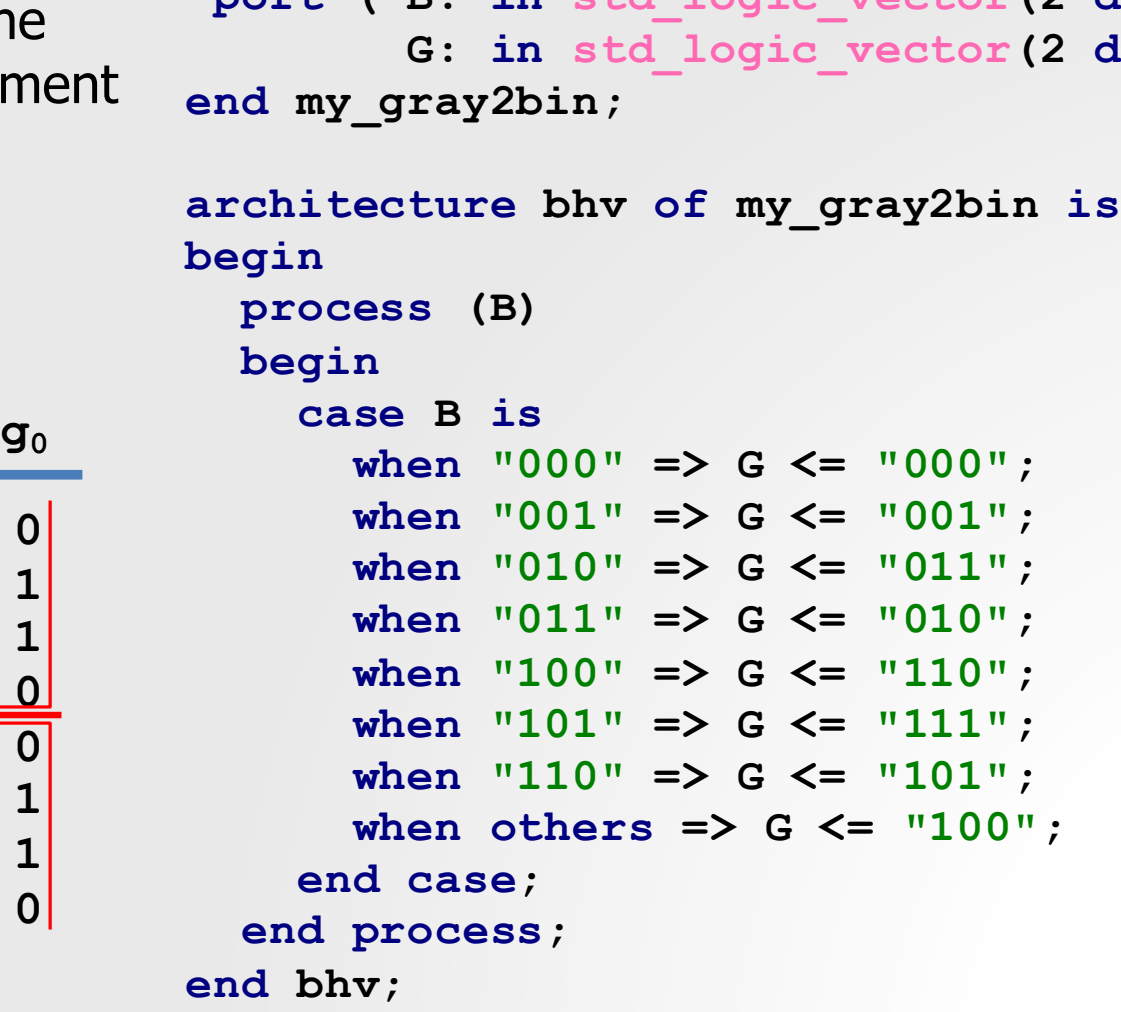

**use ieee.std\_logic\_1164.all;**

**library** ieee;<br>use ieee.std\_logic\_11<br>entity my\_gray2bin is<br>port ( B: in std log

**library ieee;**

**end my\_gray2bin;**

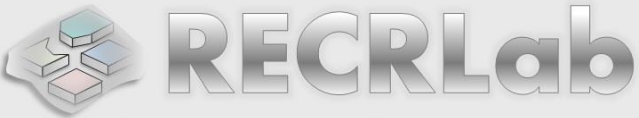

ibrary ieee;<br>
use ieee.std\_logic\_1164.all;<br>
entity my\_gray2bin is<br>
port ( B: in std logic vector(2 downto 0);

**G: in std\_logic\_vector(2 downto 0));**

#### **library ieee:<br>use ieee.std\_logic\_1<br>entity my\_7segdec is<br>port ( bcd: in std portify ideals and ideals of the set of the set of the set of the state of the state of the state of the state of the state of the state of the state of the state of the state of the state of the state of the state of the leds: out std\_logic\_vector(6 downto 0)); end my\_7segdec;** port (bcd: in std\_logic\_vector(3 downto 0);<br>leds: out std\_logic\_vector(6 downto 0)<br>end my\_7segdec;<br>architecture bhv of my 7segdec is **begin process (bcd) begin case bcd i s - - abcdefg when "0000" => leds <= "1111110"; when "0001" => leds <= "0110000"; when "0010" => leds <= "1101101"; when "0011" => leds <= "1111001"; when "0100" => leds <= "0110011"; when "0101" => leds <= "1011011"; when "0110" => leds <= "1011111"; when "0111" => leds <= "1110000"; when "1000" => leds <= "1111111"; when "1001" => leds <= "1111011"; when others => leds <= "-------"; end case; end process; end bhv;**

**use ieee.std\_logic\_1164.all;**

#### **CASE statement**

#### **Example:** 7-segment decoder.

 We use the don't care value ('-') to optimize the circuit, since we only expect inputs from "0000" to "1111".

 Note that the CASE statement avoids the output with implicit memory, since the when others clause makes sure that the remaining cases are assigned.

**library ieee;**

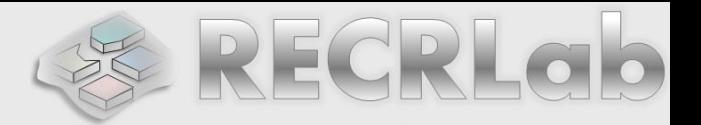

**CASE Statement:**

#### **Example:** 2-to-4 decoder with enable.

- Note how we combine IF with CASE for this decoder with enable.
- The **else** cannot be omitted, otherwise the output will have implicit memory (it will be a LATCH)

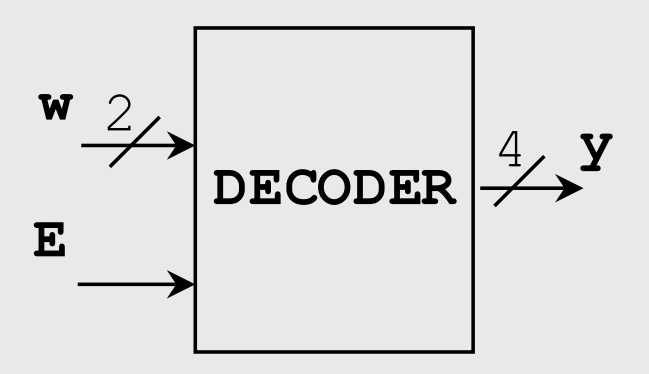

**Example:** 2-to-4 decoder (3 styles):

```
 mydec2to4.zip:
  mydec2to4.vhd,
  tb_mydec2to4.vhd,
  mydec2to4.ucf
```

```
library ieee;
 use ieee.std_logic_1164.all;
 library ieee;<br>use ieee.std_logic_1<br>entity my_dec2to4 is<br>port ( w: in std lo
  portary leee;<br>
port ( w: in std_logic_1164.all;<br>
port ( w: in std_logic_vector(1 downto 0);<br>
v: out std logic vector(3 downto 0)
               y: out std_logic_vector(3 downto 0);
               Figure 2 complementary<br>
E: in std_logic_v<br>
E: in std_logic);<br>
<b>ec2to4;
end my_dec2to4;
a E: in std_logic);<br>end my_dec2to4;<br>architecture bhv of my dec2to4 is
begin
    process (w,E)
    begin
        if E = '1' then<br>
case w is
            ess (w,E)<br>
n<br>
E = '1'<br>
case w is<br>
when "0
               when "00" => y <= "0001";
               when "01" => y <= "0010";
               when "10" => y <= "0100";
               when others => y <= "1000";
           end case;
        else y <= "0000";
       end if;
    end process;
end bhv;
```
**FOR-LOOP statement**

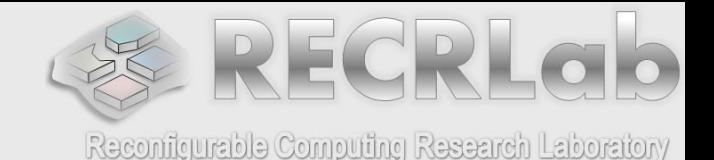

 Very useful for sequential circuit description. But, it can also be used to describe some combinatorial circuits.

```
library ieee;
use ieee.std_logic_1164.all;
library ieee;<br>use ieee.std_logic_1<br>entity my_signext is<br>port ( A: in std lo
entity my_signext is<br>port (A: in std logic vector(3 downto 0);
            y: out std_logic_vector(7 downto 0));
end my_signext;
```

```
 Example: Sign-
  extension (from 4 
  bits to 8 bits)
```

```
b_3b_2b_1b_0sign-
                                   extender
                                 b3b3b3b3b3b2b1b0
                                        4
                                        8
architecture bhv of my signext is
begin
  process(A)
  begin
     y(3 downto 0) <= A;
     for i in 7 downto 4 loop
        y(i) <= A(3);
     end loop;
  end process;
end bhv;
```
#### **FOR-LOOP statement**

- **Example:** Ones/zeros detector: It detects whether the input contains only 0's or only 1's. **library ieee;**
- **Input length:** Parameter 'N'.
- This is a rare instance where using **process** for combinational circuits is the most efficient description.
- **Variable** inside a process: it helps to describe this circuit. Depending on the implementation, a 'variable' could be a wire.

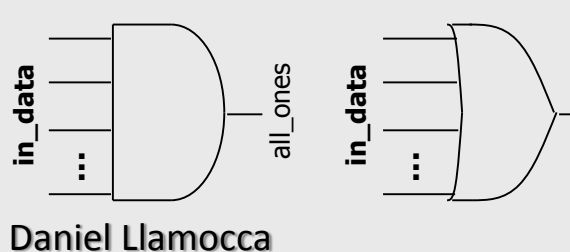

```
end bhv; > zeros ones detector.zip:
            zeros ones detector.vhd,
            tb zeros ones detector.vhd, OAK
            zeros ones detector.ucf
use ieee.std_logic_1164.all;
entity zeros_ones_det is
 generic (N: INTEGER:= 8);
 port (in_data: in std_logic_vector(N-1 downto 0);
        all_zeros, all_ones: out std_logic);
end zeros_ones_det;
architecture bhv of zeros_ones_det is
begin
  process(in_data)
     variable result_and, result_or: std_logic;
  begin
     result_and:= '1'; result_or:= '0';
     for i in in_data'range loop
        result_and:= result_and and in_data(i);
        result_or:= result_or or in_data(i);
     end loop;
     all_zeros <= not(result_or);
     all ones \leq result and;
   end process;
\gg – all_zeros
```
## **ARITHMETIC EXPRESSIONS**

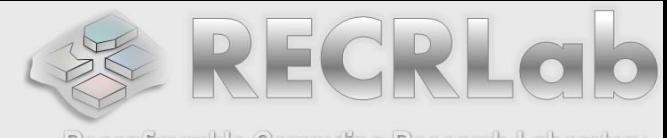

- Reconfigurable Computing Research Laboratory  $\blacksquare$  We can use the operators  $+$ ,  $-$ , and  $*$  inside behavioral processes. We can also use the comparison statements  $(\gt,\lt,-\gt;=,\lt=).$
- **Example:** Absolute value of A-B. A and B are unsigned integers.

```
library ieee;
use ieee.std_logic_1164.all;
use ieee.std_logic_unsigned.all;
```
**Input length:** Parameter N.

• For signed numbers, you must first must sign extend the operands A and B; the result will have an extra bit.

```
entity my_uabs_diff is
generic (N: INTEGER:= 4);
port ( A,B: in std_logic_vector(N-1 downto 0);
        R: out std_logic_vector(N-1 downto 0));
end my_uabs_diff;
```

```
 my_uabs_diff.zip:
                     my_uabs_diff.vhd,
                     tb_my_uabs_diff.vhd
architecture bhv of my_uabs_diff is
begin
  process (A,B)
  begin
    if A >= B then
       R <= A - B;
    else
       R <= B - A;
    end if;
  end process;
end bhv;
```

```
Daniel Llamocca
```